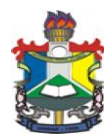

## **UNIVERSIDADE FEDERAL DO AMAPÁ DEPARTAMENTO DE LETRAS E ARTES – DEPLA PROGRAMA DE FORMAÇÃO, CAPACITAÇÃO, APERFEIÇOAMENTO E IDIOMAS – PROFID PROJETO DE EXTENSÃO JOVEM VISIONÁRIO**

#### **EDITAL 011/2021 UNIFAP/DEPLA/PROFID, de 22 de novembro de 2021.**

#### **INSCRIÇÕES PARA O CURSO JOVEM VISIONÁRIO – 60H**

O Departamento de Letras e artes, por meio do Programa de Formação, Capacitação, Aperfeiçoamento e Idiomas – PROFID, no âmbito de sua competência, torna público as inscrições para preenchimento de 300 vagas imediatas e formação de cadastro reserva (sendo distribuídas em duas ofertas conforme item 2.3.1 deste edital) dos **Cursos do projeto de extensão universitária Jovem Visionário (60 horas) 2022.1,** de acordo com as disposições legais e regulamentares vigentes e as normas contidas neste edital e seus anexos, conforme segue.

#### **1. DAS DISPOSIÇÕES PRELIMINARES**

1.1 O **Projeto de Extensão Jovem Visionário** disponibilizará 300 vagas imediatas para os cursos: **EMPREENDEDOR JÚNIOR; GESTOR DE REDES SOCIAIS; AUXILIAR** *HOME OFFICE* **JÚNIOR, com carga horária de 60h cada**, distribuídas conforme prevê o item 2.1 deste edital.

1.2 O curso terá como público-alvo acadêmicos, servidores da Unifap e pessoas da comunidade geral.

1.3. Para ter acesso ao curso o candidato precisa ter acesso à Internet, uma vez que a oferta se dará através de ensino remoto e este acesso é condição essencial para efetiva participação do aluno.

1.4 A carga horária do curso é de 60 horas/aula e ele será implementado na modalidade de ensino à REMOTO.

1.5 Para ter acesso ao curso o candidato precisa ter acesso à Internet, uma vez que a oferta se dará através de ensino remoto e este acesso é condição essencial para efetiva participação do aluno.

## **2. DAS VAGAS**

2.1. **Serão ofertadas 300 vagas de preenchimento imediato**, mais cadastro reserva de 30% (trinta por cento) por município do limite de vagas ofertadas (o excedente não será contabilizado)

2.2. **O projeto de extensão jovem visionário** terá duração de 01 meses e meio ocorrerá no período de **janeiro 2022 a fevereiro de 2022.**

2.3. Ao final do curso, o (a) aluno (a) receberá um certificado de conclusão emitido pela Pró-Reitoria de Extensão e Ações Comunitárias – PROEAC.

2.3.1 A distribuição de vagas ofertadas está de acordo com quadro abaixo:

#### **1ª OFERTA - TURMAS OUTUBRO A NOVEMBRO**

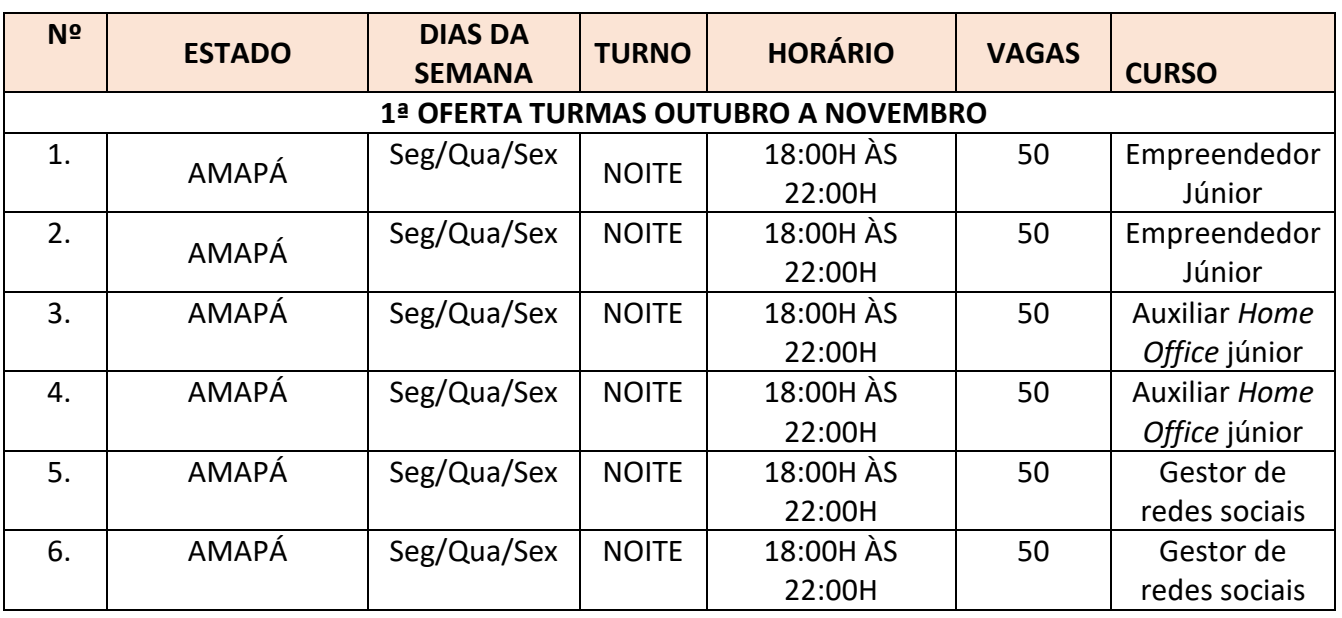

#### **EMPREENDEDOR JÚNIOR**

2.3 O calendário de aulas estará disponível na aula inaugural do curso.

#### **3. DAS INSCRIÇÕES**

**3.1** As inscrições serão online, gratuitas e realizadas nos dias **24 novembro a 15 de dezembro de 2021**, através do Link do <https://forms.gle/ZRoTZ4i8y96SUcxQ8> **com início das 09:00h do dia 24/11/2021 e término as 23:59 do dia 15/12/2021.**

3.2. Após o preenchimento e envio do formulário eletrônico, o candidato receberá um e-mail de confirmação da inscrição.

## **4. CRITÉRIOS DE SELEÇÃO E CADASTRO RESERVA.**

4.1. Os critérios de seleção para a vaga são:

- a) Ordem de inscrição online até o preenchimento das vagas ofertadas.
- b) Ter idade mínima de 16 anos completos no momento da inscrição.
- c) Ser residente (morador) do estado do Amapá.

4.2. **As inscrições excedentes até 30% (vinte) por cento o número de vagas ofertadas, formarão cadastro reserva** de forma que, em caso de desistência ou desclassificação, o pleiteante seguinte ocupará a vaga conforme ordem do cadastro reserva.

4.3. Será eliminado o candidato que não estiver de acordo com o que se pede no item 4.1 deste edital.

## **5. DOS DOCUMENTOS PARA INSCRIÇÃO E POSTERIOR MATRÍCULA**

5.1- Para efetivação da inscrição, o candidato deverá preencher o formulário on-line e anexar os seguintes documentos:

a) Cópia digital anexada do RG ou documento com foto;

b)Cópia digital anexada do CPF;

c) Cópia digital anexada do comprovante de endereço;

5.2. Não terá sua inscrição efetivada no curso o candidato que não fizer o envio dos documentos conforme previsto no item 5.1 deste edital.

5.3. É de responsabilidade do candidato acompanhar todo processo seletivo na página do Programa de Formação, Capacitação, Aperfeiçoamento e Idiomas – PROFID.

5.4 O candidato que não anexar a documentação no momento da inscrição será desclassificado, visto que a Instituição não se responsabiliza por falta de documentos e/ou dificuldade em seu envio e/ou arquivos corrompidos.

5.5 A documentação que não estiver legível não será considerada.

5.6. Sob qualquer pretexto, não será aceita inscrição por meio de correspondência postal ou correio eletrônico.

5.7. Os documentos apresentados em língua estrangeira deverão estar visados pela autoridade consular brasileira no país de origem e acompanhados da respectiva tradução oficial

## **6. DOS RECURSOS**

6.1. O candidato poderá interpor recurso no prazo de 24 horas após o resultado preliminar, utilizando o formulário constante no ANEXO II deste Edital, devidamente fundamentado, que será julgado no prazo máximo de um dia útil, pela comissão, contados após o término do prazo para recorrer.

6.2. O recurso deverá ser encaminhado em formulário disponibilizado no link de recurso na página do Programa de Formação, Capacitação, Aperfeiçoamento e Idiomas – PROFID, por meio de formulário

6.3. Após análise, a resposta ao recurso será direcionada para o e-mail cadastrado no formulário de recurso.

6.4. Não será conhecido o recurso extemporâneo, inconsistente, que desrespeite a equipe organizadora deste certame e que não atenda às exigências e especificações estabelecidas neste Edital, bem como, não será aceito envio de novos documentos no período do recurso.

6.5. Em hipótese alguma será conhecido pedido de revisão de recurso ou recurso de recurso.

## **7. CRONOGRAMA**

7.1. As etapas do processo seletivo serão realizadas conforme quadro abaixo:

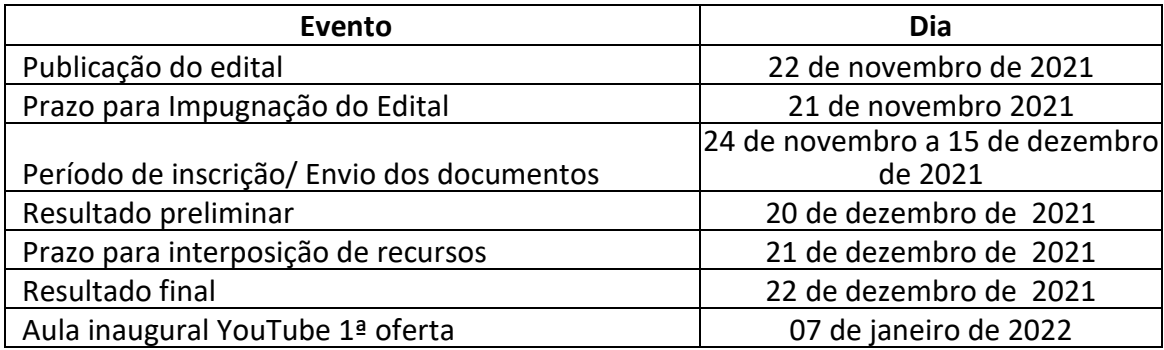

#### **8. DAS DISPOSIÇÕES FINAIS**

9.1 A inscrição do candidato implicará o conhecimento e a tácita aceitação das normas e condições estabelecidas neste Edital, e eventuais normas e comunicados a serem expedidos, em relação aos quais não poderá alegar desconhecimento.

9.2. Será eliminado do Processo Seletivo, declarando-se nulos todos os atos decorrentes de sua inscrição, sem prejuízo das sanções penais cabíveis, o candidato que, em qualquer tempo:

a)Cometer falsidade ideológica com prova documental;

b) Utilizar-se de procedimentos ilícitos, devidamente comprovados por meio eletrônico, estatístico, visual ou grafológico;

c)Burlar ou tentar burlar quaisquer das normas definidas neste Edital;

d)Dispensar tratamento inadequado, incorreto ou descortês a qualquer pessoa envolvida no Processo Seletivo; ou durante a execução do projeto.

e)Perturbar, de qualquer modo, a ordem dos trabalhos relativos ao Processo Seletivo e o andamento do Projeto.

#### **9. DA PUBLICAÇÃO DOS RESULTADOS**

9.1 A homologação dos resultados obedecerá ao cronograma contido no item 8 deste Edital.

9.2. Constará no resultado final listas com os nomes dos candidatos inscritos e organizados em suas respectivas turmas, conforme número de inscrição.

9.3 Casos omissos serão resolvidos pela coordenadora do projeto.

# **Macapá/AP, 22 de novembro de 2021.**

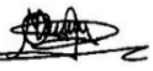

Prof. Melque da Costa Lima Diretor do Departamento de Letras e Artes

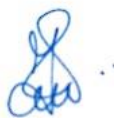

Profª INAJARA AMANDA FONSECA VIANA Coordenadora do projeto de Extensão Jovem Visionário

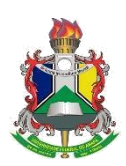

# **UNIVERSIDADE FEDERAL DO AMAPÁ DEPARTAMENTO DE LETRAS E ARTES – DEPLA COORDENAÇÃO DO CURSO DE LETRAS LIBRAS – PORTUGUÊS – CCLLP PROGRAMA DE FORMAÇÃO, CAPACITAÇÃO, APERFEIÇOAMENTO E IDIOMAS – PROFID PROJETO DE EXTENSÃO JOVEM VISIONÁRIO**

**EDITAL 011/2021 UNIFAP/DEPLA/PROFID, de 22 de novembro de 2021.**

## **ANEXO I – Formulário de inscrição. Preenchimento formulário online através do link:** <https://forms.gle/ZRoTZ4i8y96SUcxQ8>

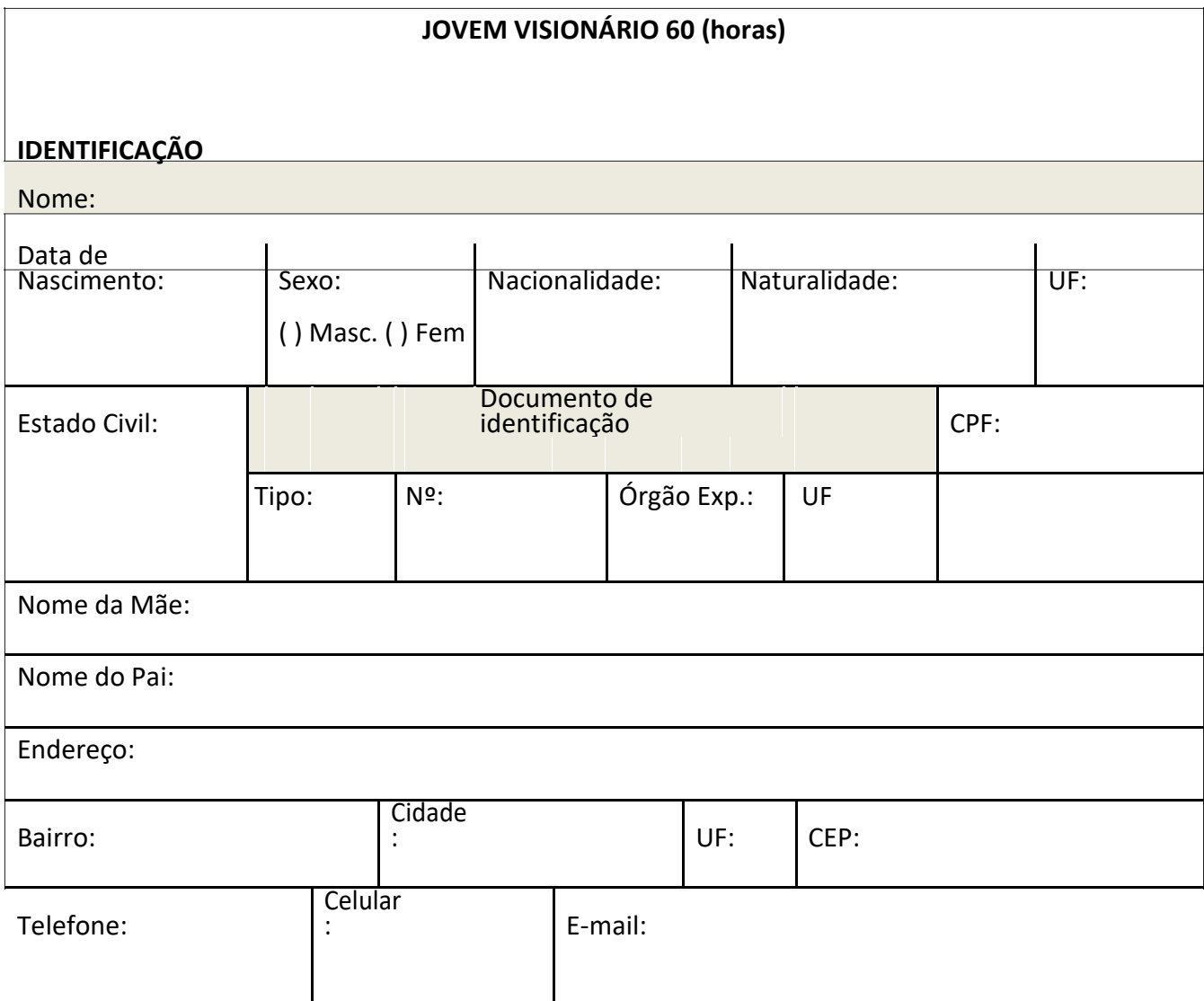

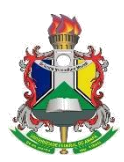

# **UNIVERSIDADE FEDERAL DO AMAPÁ DEPARTAMENTO DE LETRAS E ARTES – DEPLA COORDENAÇÃO DO CURSO DE LETRAS LIBRAS – PORTUGUÊS – CCLLP PROGRAMA DE FORMAÇÃO, CAPACITAÇÃO, APERFEIÇOAMENTO E IDIOMAS – PROFID PROJETO DE EXTENSÃO JOVEM VISIONÁRIO**

## **EDITAL 011/2021 UNIFAP/DEPLA/PROFID, de 22 de novembro de 2021.**

**ANEXO II – Formulário para recurso**

# **FORMULÁRIO DE RECURSO** Nome do Candidato: Edital nº CPF: E-mail: Telefone Residencial, Comercial e/ou Celular: **JUSTIFICATIVA – Fundamentação Teórica** *(máx. 10 linhas)* **OBSERVAÇÃO (máx. 04 linhas)**